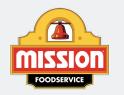

# Recipes

#### MISSIONFOODSERVICE.COM

Related Recipe(s) on the Following Page(s)

### Pork Carnitas Tacos with Aji Verde Aioli

Prep Time: 15 Minutes Cooking Time: 240

Minutes Serves 12

#### Ingredients:

24 each 6" Heat Pressed Flour Tortillas (10400)

1/2 each Salt , kosher

15 cloves Garlic , skin on, roasted in a dry pan, peeled

1 tsp. Mexican Cinnamon, ground

2 oz. Limes juice

7 1/2 lbs. Pork shoulder, bone-in

1 gallon Lard

12 oz. Purple Cabbage, shredded

3 cups Aji Verde Aioli, see related recipe

#### Directions:

- In a food processor, combine salt, garlic, cinnamon, oregano, and lime juice. Puree until a thick paste forms.
  Rub the paste over the pork shoulder and allow to marinate for at least eight hours, or overnight.
- 2. Pre-heat convection oven to 250°F. Rinse the pork shoulder and pat dry. Allow to sit at room temperature for an hour. Sear on a flat top until caramelized on all sides and transfer to a braising pot. Place the pot on the stove over medium-high heat and add the lard so that the lard melts and covers the pork. Heat the lard to 250°F before transferring to oven. Braise for 4 hours, remove from the lard, and shred. Hold hot for service.
- 3. To assemble one taco, place 2 ½ oz. of shredded pork on a tortilla, followed by ½ oz. of purple cabbage and 1 oz. of Aji Verde Aioli. Serve two per order.

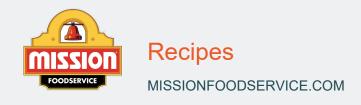

## Aji Verde Aioli

Prep Time: 5 Minutes

Serves 1

#### Ingredients:

3 cups Cilantro

3 Tbsp. Red Onions

3/4 cup Mayonnaise

3/4 cup Crema

3 3/4 oz. Jalapeño , stemmed, seeded

3 Tbsp. Limes juice

3 Tbsp. Aji Amarillo paste

3 Tbsp. Olive Oil

3 cloves Garlic

3 Tbsp. Cotija Cheese, crumbled

#### Directions:

1. Combine all the ingredients in a blender or food processer and process until smooth. Refrigerate for service.